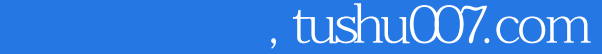

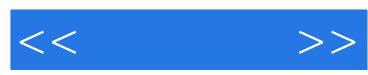

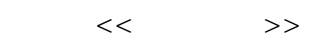

- 13 ISBN 9787115116970
- 10 ISBN 7115116970

出版时间:2004-2-1

作者:萧十一郎,小三,张海涛

页数:258

字数:406000

extended by PDF and the PDF

更多资源请访问:http://www.tushu007.com

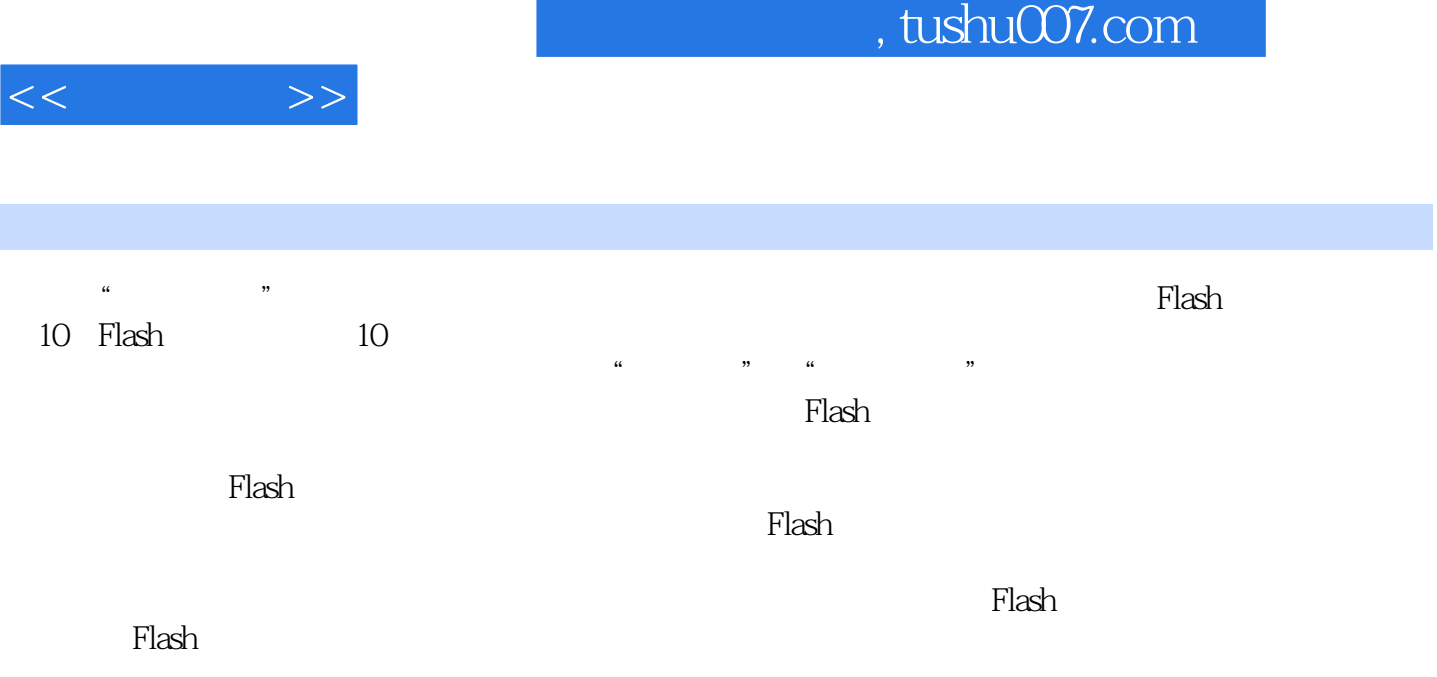

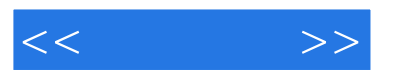

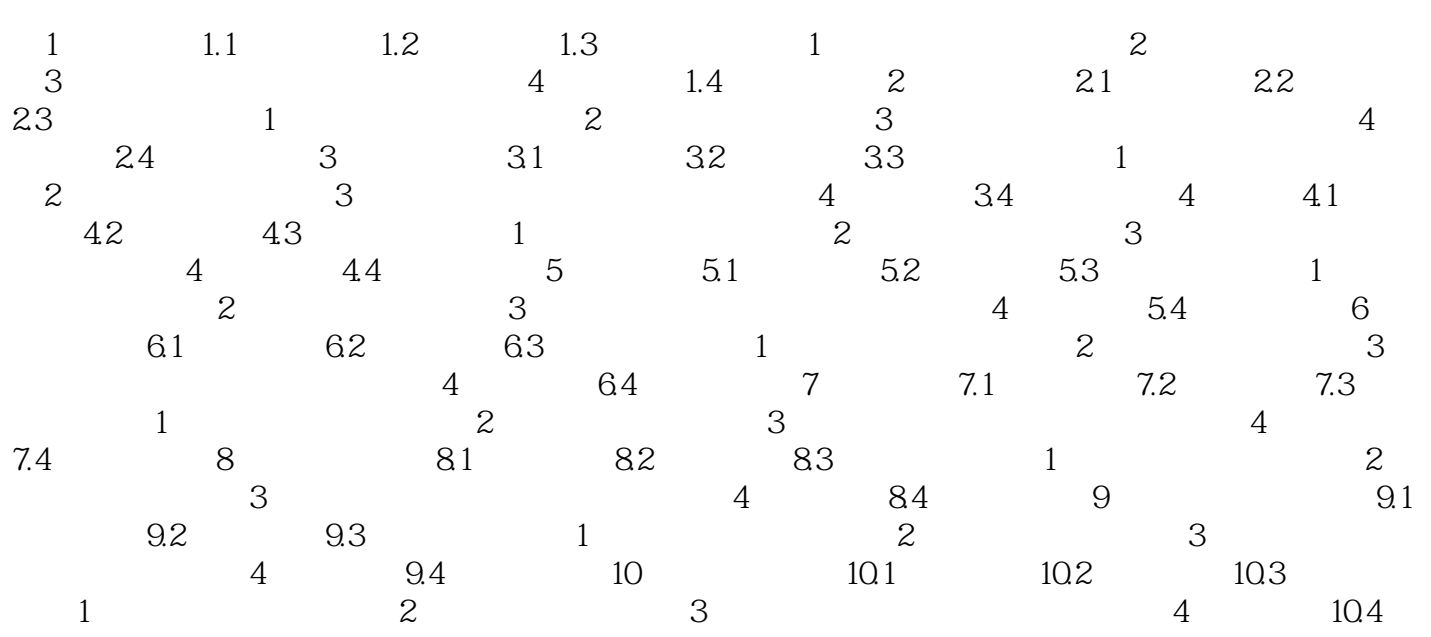

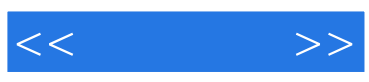

本站所提供下载的PDF图书仅提供预览和简介,请支持正版图书。

更多资源请访问:http://www.tushu007.com